# Méthode d'Euler - Équations différentielles

Euler (18ème siècle) proposa une méthode de résolution des équations différentielles. À cette époque, les équations différentielles étaient issues de problèmes mécaniques : dynamique du point ou céleste.

Tout naturellement donc, Euler a construit une méthode "mécanique" utilisant la notion de dérivée comme étant celle de la direction de la tangente, et donc de la vitesse et de la direction (vecteur) de déplacement.

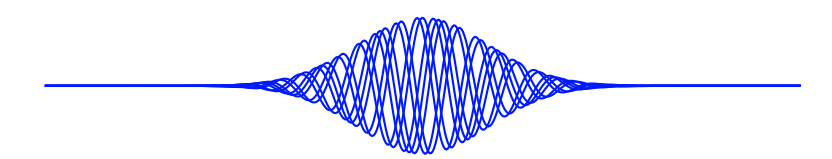

### 1 Le cas de la fonction exponentielle

On sait que la fonction exponentielle est l'unique fonction dérivable sur IR qui vérifie l'équation différentielle  $f' = f$  et  $f(0) = 1$ .

 $\hat{A}$  partir de ces deux seules informations, on peut construire approximativement la fonction et sa courbe, c'est-à-dire qu'on peut calculer approximativement la valeur  $f(x)$  pour tout nombre réel x.

#### 1.1 Méthode d'Euler : approximation des valeurs de  $f$

On va commencer par approximer grossièrement les valeurs de  $f(x)$  pour toutes les valeurs entières  $\det x$ .

En  $x = 0$ , on peut donner l'équation de la tangente à la courbe de f :

$$
T_0: y = f'(0)(x - 0) + f(0)
$$

avec  $f(0) = 1$  et  $f'(0) = f(0) = 1$ , d'où l'équation

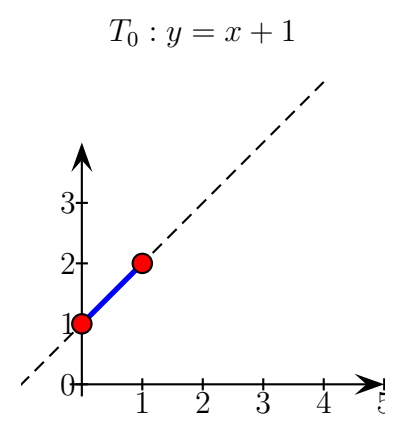

On approxime alors la courbe de  $f$ , entre 0 et 1, par ce segment, et on obtient, entre autre

$$
f(1) \simeq 1 + 1 = 2
$$

On part ensuite de ce point, à partir duquel on écrit à nouveau l'équation de la tangente :

$$
T_1: y = f'(1)(x - 1) + f(1)
$$

Y. Morel xymaths - spé maths en terminale générale Méthode d'Euler - Équations différentielles - 1/[8](#page-7-0)

avec, donc,  $f'(1) = f(1) = 2$ , soit

$$
T_1: y = 2(x - 1) + 2 = 2x
$$

et on prolonge alors le graphique précédent :

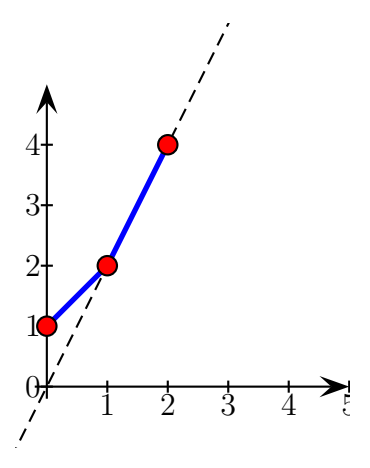

puis, on approxime

 $f(2) \simeq 2 \times 2 = 4$ 

à partir duquel on calcule la nouvelle tangente, avec  $f''(2) = f(2) = 4$ ,

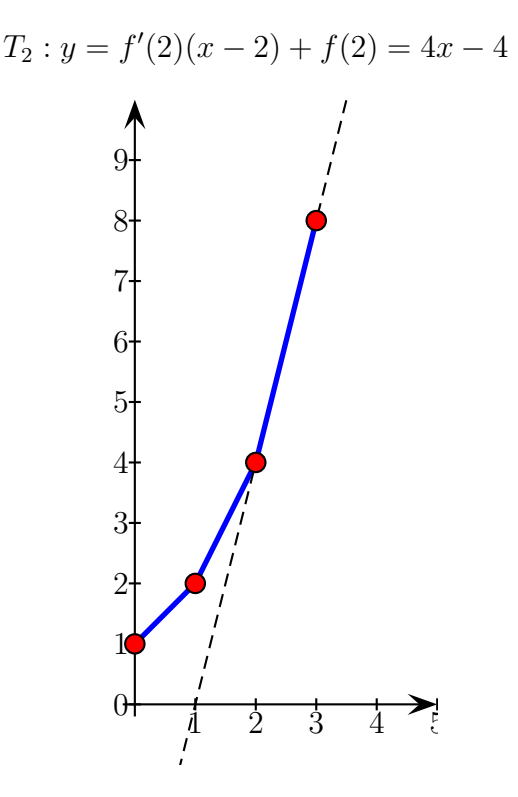

On continue ensuite pour tout valeur, entière ici, de  $x$ . On peut comparer avec les valeurs et la courbe

de la fonction exponentielle :

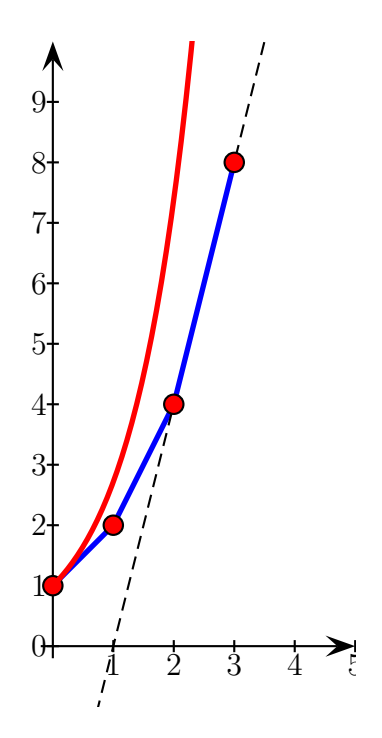

#### 1.2 Avec un pas plus fin

On se déplace en abscisse, dans les calculs précédents, de 1 en 1, ou encore d'un pas égal à 1.

L'idée dans les méthodes d'approximation numérique et de diminuer ce pas, de manière à avoir des valeurs approchées aussi proches que souhaitées des valeurs exactes.

Avec un pas, par exemple, égal à  $h = 0, 1$ , on a :

- Tangente en  $0: T_0: y = f'(0)(x-0) + f(0) = x + 1$ . On approxime cette fois :  $f(0, 1) = 0, 1 + 1 = 1, 1$ .
- Tangente en  $h = 0, 1 : T_{0,1} : y = f'(0,1)(x-0,1) + f(0,1) = 1, 1x + 0, 99.$ On approxime ensuite :  $f(0, 2) = 1, 1 \times 0, 2 + 0, 99 + 1 = 1, 21$ .
- Tangente en  $2h = 0, 2 : T_{0,2} : y = f'(0,1)(x-0,1) + f(0,1) = 1, 21x + 0,968.$ On approxime ensuite :  $f(0, 3) = 1, 21 \times 0, 3 + 0, 968 + 1 = 1, 331$ .

— . . .

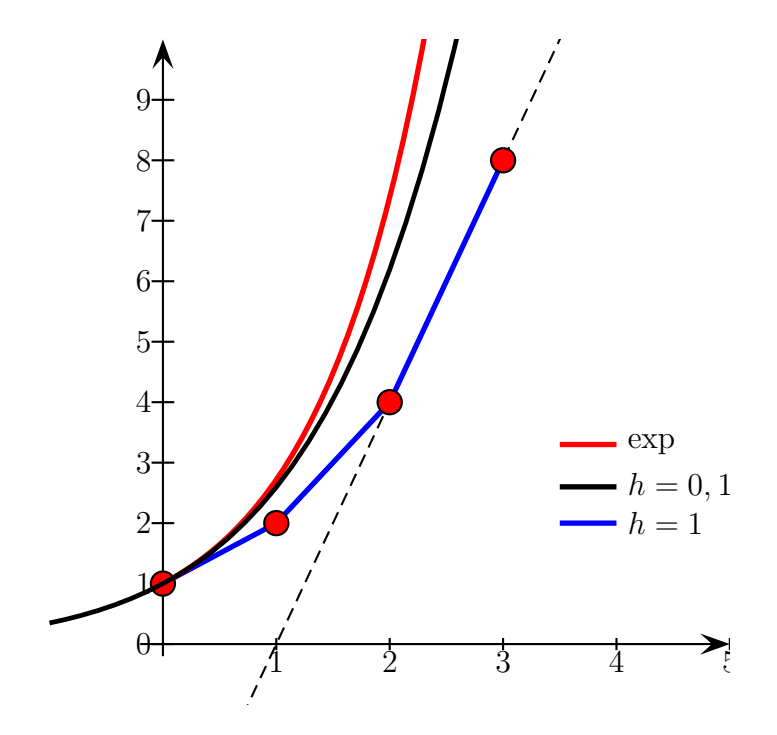

#### 1.3 Méthode des différences finies

La définition de la dérivée en un point  $x$  est

$$
f'(x) = \lim_{h \to 0} \frac{f(x+h) - f(x)}{h}
$$

Il s'agit d'une différence *infinitésimale*.

La méthode d'Euler propose de fixer h à une valeur, petite certes, mais finie. Plus précisément, on approxime la différence infinitésimale par celle  $\text{finite}$ :

$$
f'(x) \simeq \frac{f(x+h) - f(x)}{h}
$$

cette approximation étant d'autant meilleure que  $h$  est petit.

Cette dernière approximation est une différence finie. A l'aide de cette approximation, on peut réécrire notre équation diférentielle :

$$
f'(x) = f(x) \sim \frac{f(x+h) - f(x)}{h} = f(x)
$$

soit aussi

$$
f(x+h) = hf(x) + f(x) = (1+h)f(x)
$$

Ainsi, pour  $h = 1$  donc  $1 + h = 2$ , en partant de  $x = 0$ , on obtient  $f(0) = 1$ , puis  $f(1) = 2f(0) = 2$ , puis  $f(3) = 2f(2) = 2^2$ , puis  $f(4) = 2f(3) = 2^3$ , ...et plus génralement  $f(n) = 2^{n-1}$ 

On peut bien sûr écrire la même chose pour n'importe quel pas, aussi petit que souhaité...

**Exercice :** Calculer  $f(1)$  avec la méthode précédente et un pas  $h = 0, 1$ . Comparer avec  $exp(1)$ .

Y. Morel xymaths - spé maths en terminale générale Méthode d'Euler - Équations différentielles - 4/[8](#page-7-0)

# 2 Autres équations différentielles

**Exercice 2 :** On considère la fonction f solution de l'équation  $(E)$  :  $y' + 2y = 10$ , qui vérifie de plus  $f(0) = 1.$ 

- 1. Écrire la méthode des différences finies, avec un pas  $h = 1$ , et donner une approximation de  $f(1)$ ,  $f(2)$  et  $f(3)$ .
- 2. Déterminer la solution exacte f de  $(E)$  et comparer les valeurs approximative précédentes avec les valeurs exactes

**Exercice 3**: On considère la fonction f solution de l'équation  $(E): y' = -2y^2 + 10$ , qui vérifie de plus  $f(0) = 1.$ 

Ecrire la méthode des différences finies, avec un pas  $h = 1$ , et donner une approximation de  $f(1)$ ,  $f(2)$  et  $f(3)$ .

Y. Morel xymaths - spé maths en terminale générale Méthode d'Euler - Équations différentielles -  $6/8$  $6/8$ 

L'information principale sur  $f$  est une information sur sa dérivée  $f'$ . Or la dérivée de  $f$  en  $x$  est la limite du taux de variation :

$$
f'(x) = \lim_{h \to 0} \frac{f(x+h) - f(x)}{h}
$$

Ainsi, pour un nombre  $h$  "assez petit" on peut écrire l'approximation

$$
f'(x) \simeq \frac{f(x+h) - f(x)}{h}
$$

Plus h est petit, meilleure est cette approximation. Maintenant, comme  $f' = f$ , on a donc

$$
f(x) \simeq \frac{f(x+h) - f(x)}{h}
$$

soit, en isolant  $f(x+h)$ ,

$$
f(x+h) \simeq hf(x) + f(x)
$$

ou encore

$$
f(x+h) \simeq (1+h)f(x)
$$

En particulier, en partant de  $x = 0$ , on obtient

$$
f(h) = (1+h)f(0)
$$

et comme  $f(0) = 1$ ,

$$
f(h) = (1 + h)
$$

On a donc

- pour  $x = 0$ ,  $f(h) = (1 + h)$
- pour  $x = h$ ,  $f(h+h) = f(2h) \approx (1+h)f(h) = (1+h)^2$ ,
- pour  $x = 2h$ ,  $f(2h + h) = f(3h) \approx (1 + h)f(2h) = (1 + h)^3$ ,

 $-$  . . . . . .

— pour tout entier *n*,  $f(nh) \simeq (1+h)^n$ 

On balaye ainsi, par pas de  $h$ , les valeurs prises par la fonction  $f$ .

Pour calculer une valeur particulière  $f(x)$ , il suffit d'adapter ce pas : si x est un nombre réel quelconque, et n un entier naturel, il suffit de poser  $h =$  $\bar{x}$  $\frac{\infty}{n}$  pour avoir  $x = nh$ , et alors, avec le résultat précédent,

$$
f(x) = f(nh) \simeq (1+h)^n
$$

soit finalement

$$
f(x) \simeq \left(1 + \frac{x}{n}\right)^n
$$

# 3 Calcule de  $exp(1)$

On peut maintenant donner une valeur approchée de  $f(1)$ . On arrondissant les valeurs à 10<sup>-3</sup> près, on obtient :

$$
- \text{ Pour } n = 10, f(1) = \left(1 + \frac{1}{10}\right)^{10} \approx 2,594
$$

$$
- \text{ Pour } n = 100, f(1) = \left(1 + \frac{1}{100}\right)^{100} \approx 2,705
$$

$$
- \text{ Pour } n = 1000, f(1) = \left(1 + \frac{1}{1000}\right)^{1000} \approx 2,717
$$

$$
- \dots
$$

Valeurs qu'on compare bien sûr à la valeur de  $\exp(1)$ , connue par toute calculatrice ou ordinateur<sup>\*\*</sup> :

 $\exp(1) \simeq 2,718$ 

Y. Morel xymaths - spé maths en terminale générale Méthode d'Euler - Équations différentielles - 7/[8](#page-7-0)

### <span id="page-7-0"></span>4 Courbe représentative de l'exponentielle

On peut de même calculer toute valeur souhaitée  $f(x)$  de la même façon, et tracer ainsi l'allure de la courbe représentative de la fonction exponentielle, obtenue comme courbe limite de la courbe de la fonction f lorsque  $n \to +\infty$ .

On trace donc la courbe de la "vraie"\*\*\* fonction exponentielle et celles des fonctions définies par  $f(x) = (1 +$  $\overline{x}$  $\overline{n}$  $\Big)^n$  pour différentes valeurs de l'entier  $n$  :

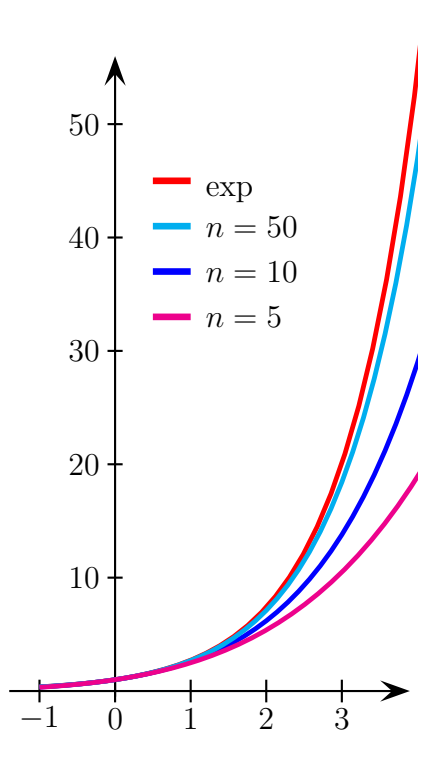

\*\* : Pour utiliser la fonction exponentielle en python (et d'autres comme le logarithme, les fonctions trigonométriques, ...), il faut la charger depuis la bibliothèque des fonctions mathéamtiques : *from math* import  $exp exp(1)$ 

 $***$ : La fonction exponentielle n'a pas d'expression algébrique "simple" (comme la fonction carré, un polynôme  $\ldots$ ).

La "vraie courbe" de l'exponentielle est en fait tracée en utilisant des calculs approchés, comme ceux menés ici.

Les méthodes de calcul des valeurs de l'exponentielle par une calculatrice ou un ordinateur sont juste plus efficaces : c'est-à-dire la précision meilleure qu'avec la méthode d'Euler et pour un nombre plus faible de calculs.

Trouver ce genre de méthodes plus efficaces est le champ mathématique qui s'appelle l'anlayse numérique.